OAuth WG, IETF 98 Chicago

# OAuth JPoP

## $\sim$  JWT PoP Token Usage  $\sim$

https://tools.ietf.org/html/draft-sakimura-oauth-jpop-04

March 27, 2017

Nat Sakimura, Nomura Research Institute John Bradley, Ping Identity (Kepeng Li, Alibaba Group)

## We were thinking that for the token usage, Token Binding will solve all problems

# WRONG!

#### On some circumstances, it does not.

- Cannot touch the infrastructure. Everything has to be done at the application layer.
- Need somehow to tie back to the TLS client authn.
- $\bullet$  Etc.

### And they need it now.

E.g. UK Open Banking

## Here comes the JPoP!

Parallel document to RFC6750.

[Docs] [txt|pdf|xml] [Tracker] [Email] [Diff1] [Diff2] [Nits] Versions: (draft-sakimura-oauth-riwtprof)  $00$ 01 04

OAuth Working Group Internet-Draft Intended status: Standards Track Expires: September 28, 2017

N. Sakimura Nomura Research Institute K. Li Alibaba Group J. Bradley Ping Identity March 27, 2017

#### The OAuth 2.0 Authorization Framework: JWT Pop Token Usage draft-sakimura-oauth-jpop-04

Abstract

This specification describes how to use JWT POP (Jpop) tokens that were obtained through [POPKD] in HTTP requests to access OAuth 2.0 protected resources. Only the party in possession of the corresponding cryptographic key for the Jpop token can use it to get access to the associated resources unlike in the case of the bearer token described in [RFC6750] where any party in posession of the access token can access the resource.

#### The draft defines

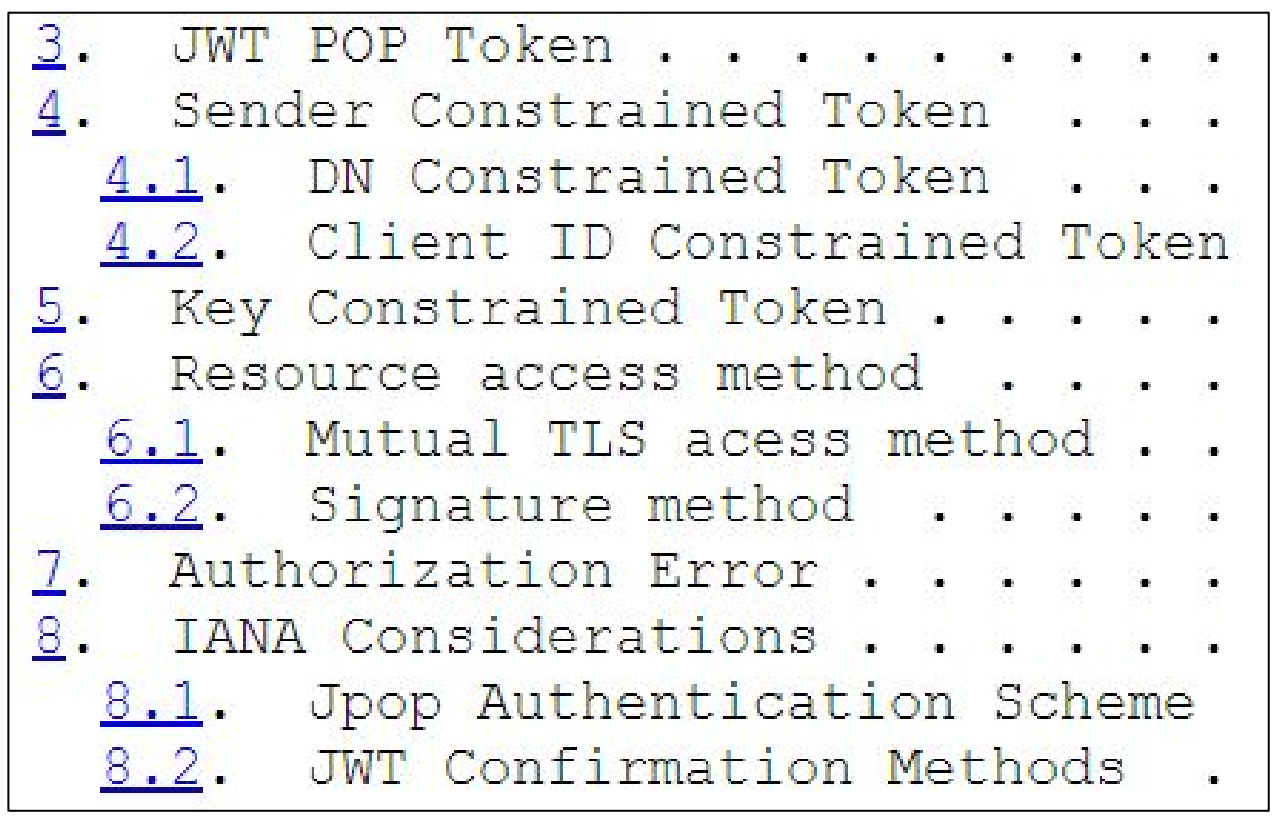

#### JWT PoP Token looks like:

 $\left\{\begin{array}{c} \end{array}\right\}$ 

```
 "iss": "https://server.example.com",
     "aud": "https://resource.example.org",
     "iat": "1360189224",
     "exp": "1361398868",
     "cnf":{...}
}
```
Replay protection. (It must only span a same administrative domain.)

All names are mandatory

### CN cnf Method (CN Constrained Token)

```
 "iss": "https://server.example.com",
"sub": "joe@example.com",
"aud": "https://resource.example.org",
"exp": "1361398824",
"nbf": "1360189224",
"cnf":{
"dn": "cn=John Doe LLC,dc=client,dc=example,dc=com"
```
{

}

}

The Distinguished Name of the client certificate that the client used in the authorization request.

#### Client ID cnf Method (cid Constrained Token)

```
 "iss": "https://server.example.com",
 "sub": "joe@example.com",
 "aud": "https://resource.example.org",
 "exp": "1361398824",
 "nbf": "1360189224",
 "cnf":{
  "cid": "client-id-used-in-the-token-request"
}
```
{

}

#### jku cnf Method (jku Constrained Token)

```
\left\{\begin{array}{c} \end{array}\right\} "iss": "https://server.example.com",
     "sub": "joe@example.com",
     "aud": "https://resource.example.org",
     "exp": "1361398824",
     "nbf": "1360189224",
     "cnf":{
       "jku": "https://client.example.com/keys/client123-jwks", 
       "Kid": "2017-03-31"
}
}
                                                        JWK URI from which one 
                                                        can retrieve the keys used 
                                                        to
```
### In addition,

- jwk JSON Web Key Representing a Public Key
- jwe Encrypted JSON Web Key
- jwkt#s256 [RFC7638] Thumbprint of a JWK using the SHA-256 hash Function.
- x5t#s256 [RFC7515] X.509 Certificate SHA-256 **Thumbprint**

are defined.

#### Resource Access Methods

- Mutual TLS access method
	- CN cnf Method
	- x5t#s256 cnf method
	- jku cnf method
- Signature Method
	- See the next slide

#### OAuth JPOP: Signature Method

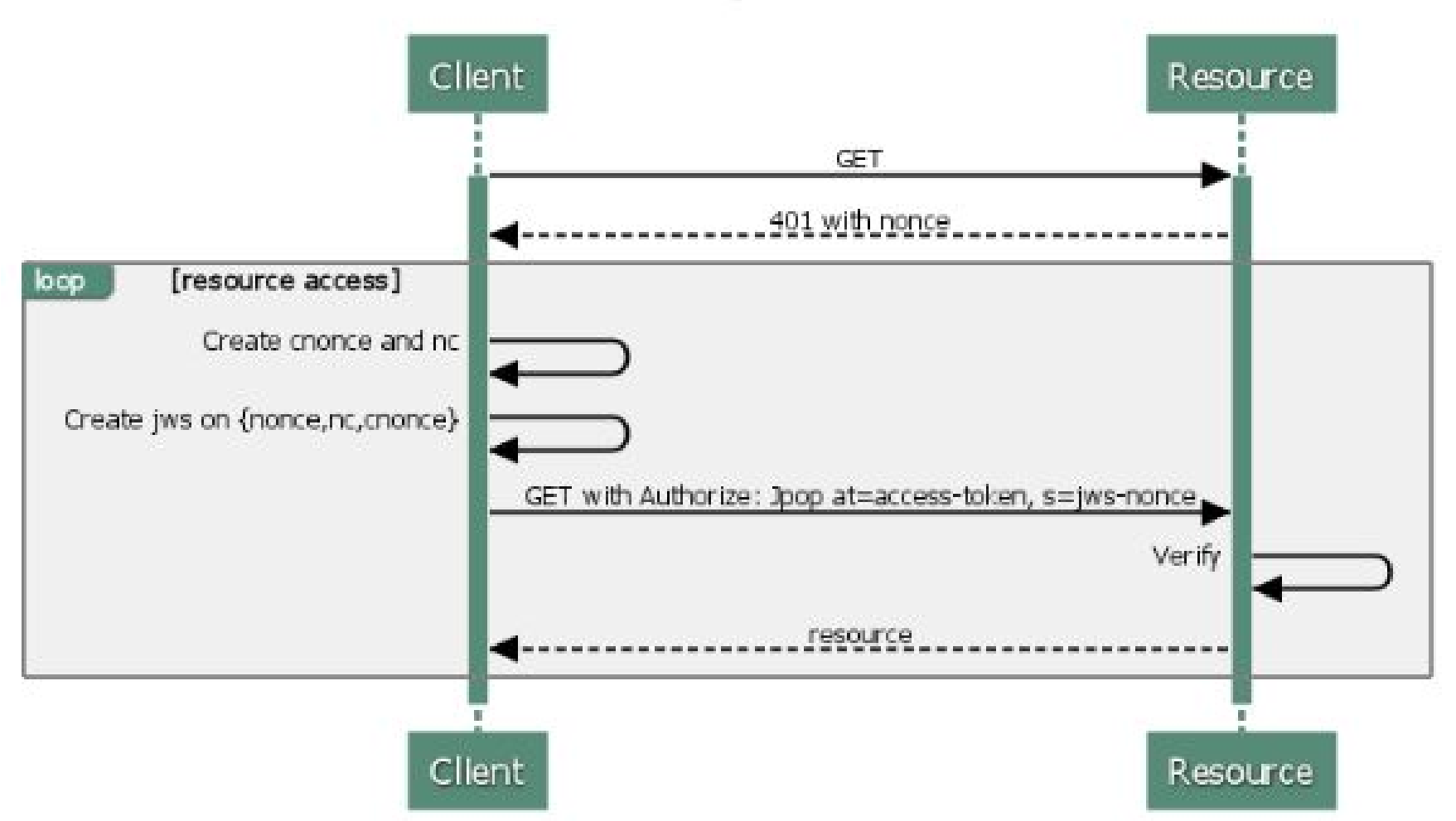

#### Downside of us not standardizing it now:

• Groups like OBS are likely to start deploying a proprietary solution and will not be replaced by a standard for a long time.

# Please adopt the draft as a WG item!